Difference related to Interface (Serial, Parallel)

- 
- Replacement of DPU-414 by DPU-S445 would be handled as follows.<br>· If using serial interface on DPU-414, command type is different, but fhere is no major change in system configuration.<br>· If using parallel interface on DPU-
- 

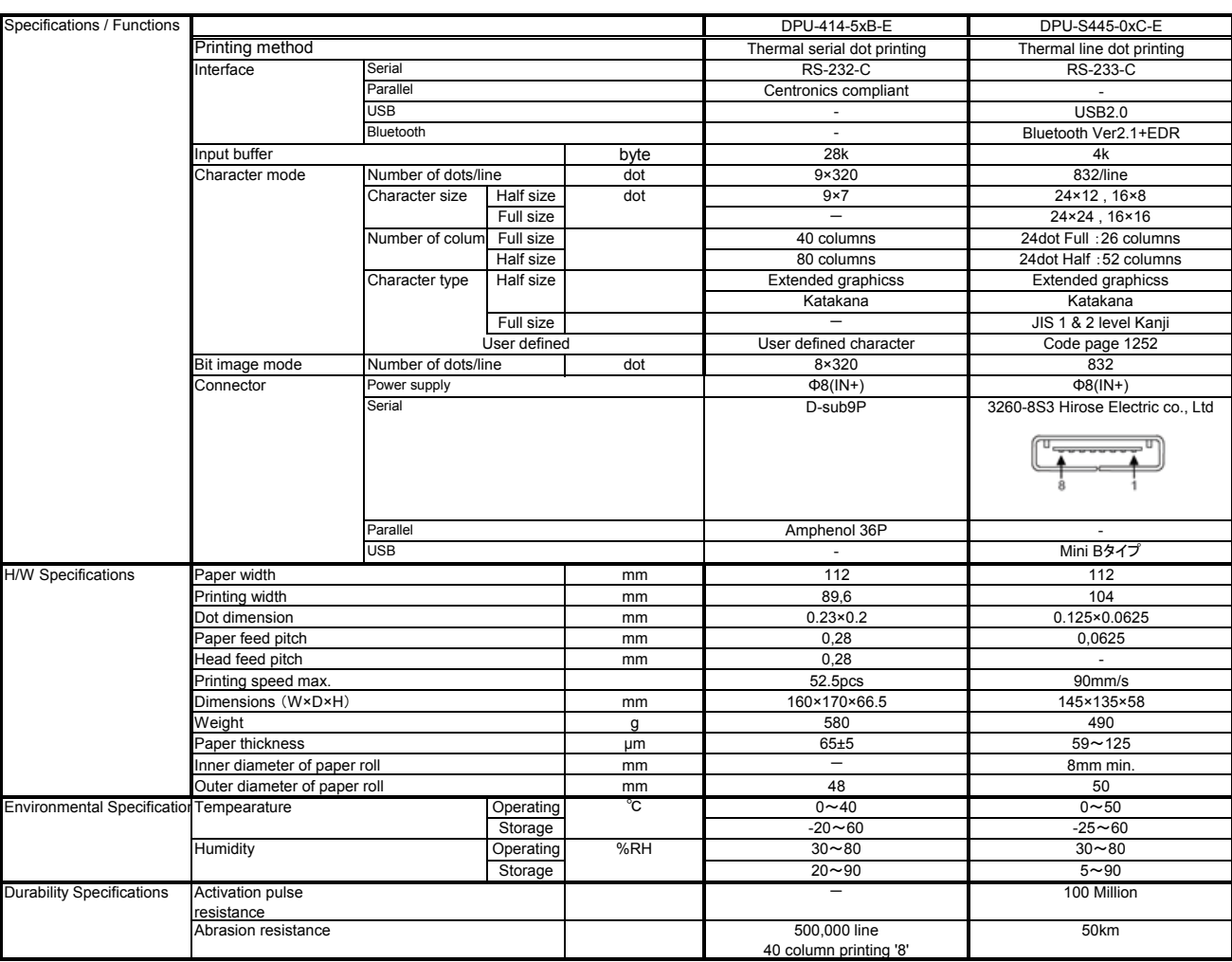

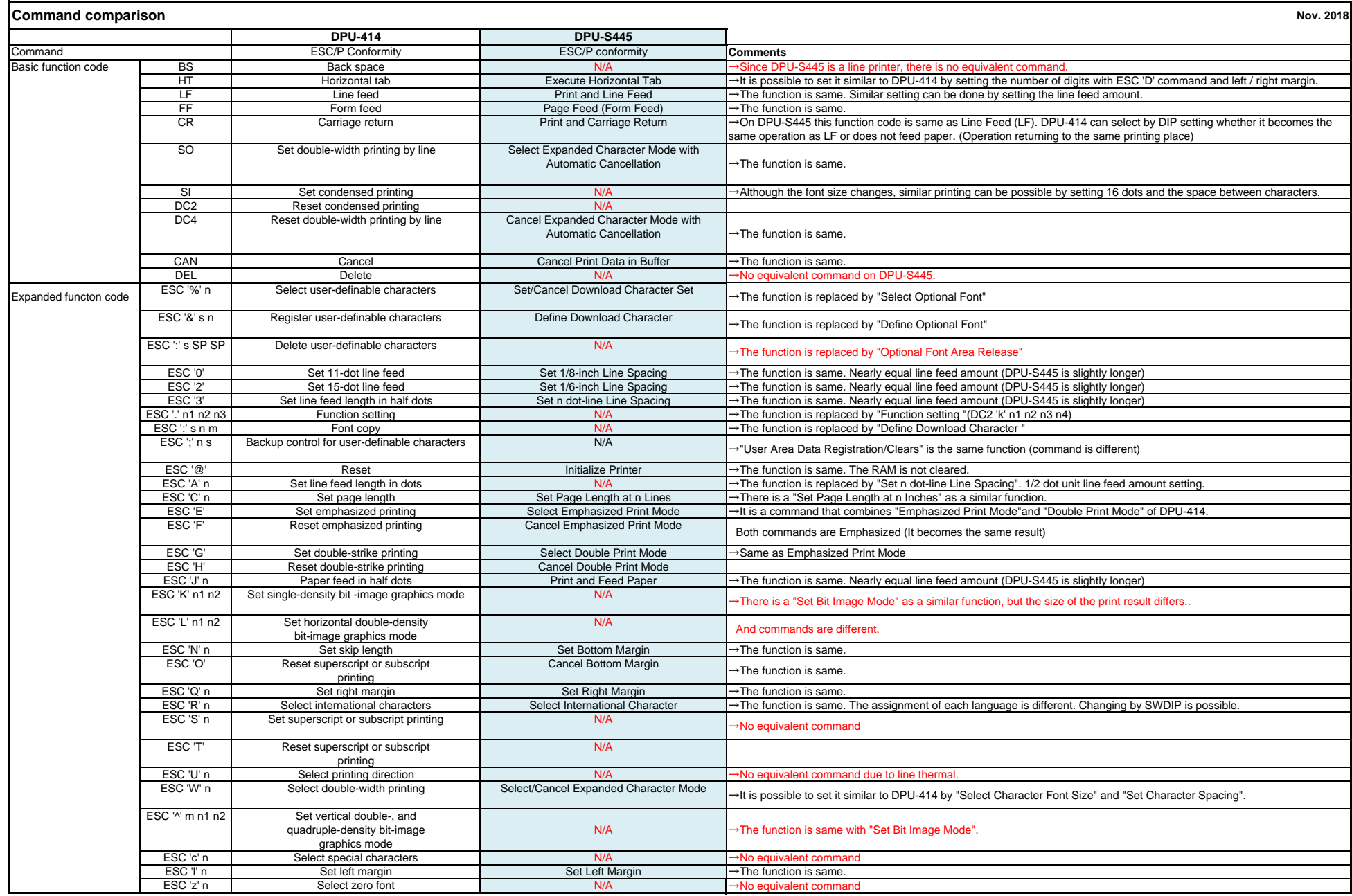

Note : Basically serial printer and line printer are different. It might be necessary to change settings by related command even on the same command, and operation might be slightly different.

## **Character Size Comparison Nov.2018**

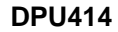

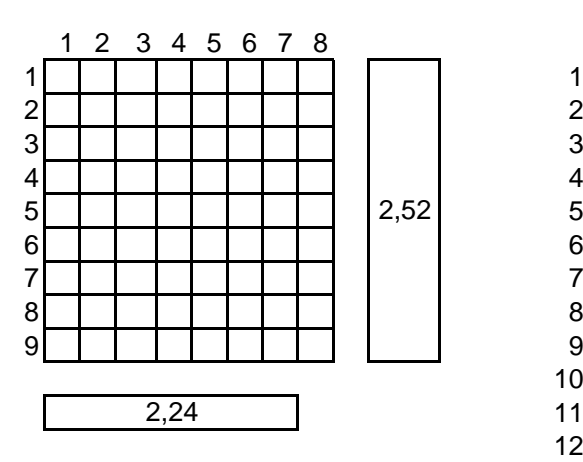

## DPU414 Normal 13

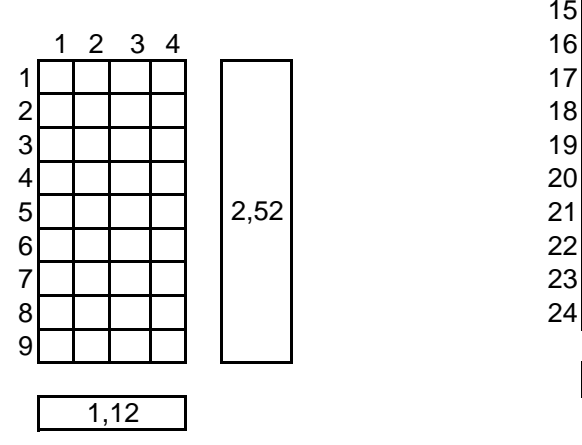

DPU414 Condensed

## **DPU414 DPU-S445**

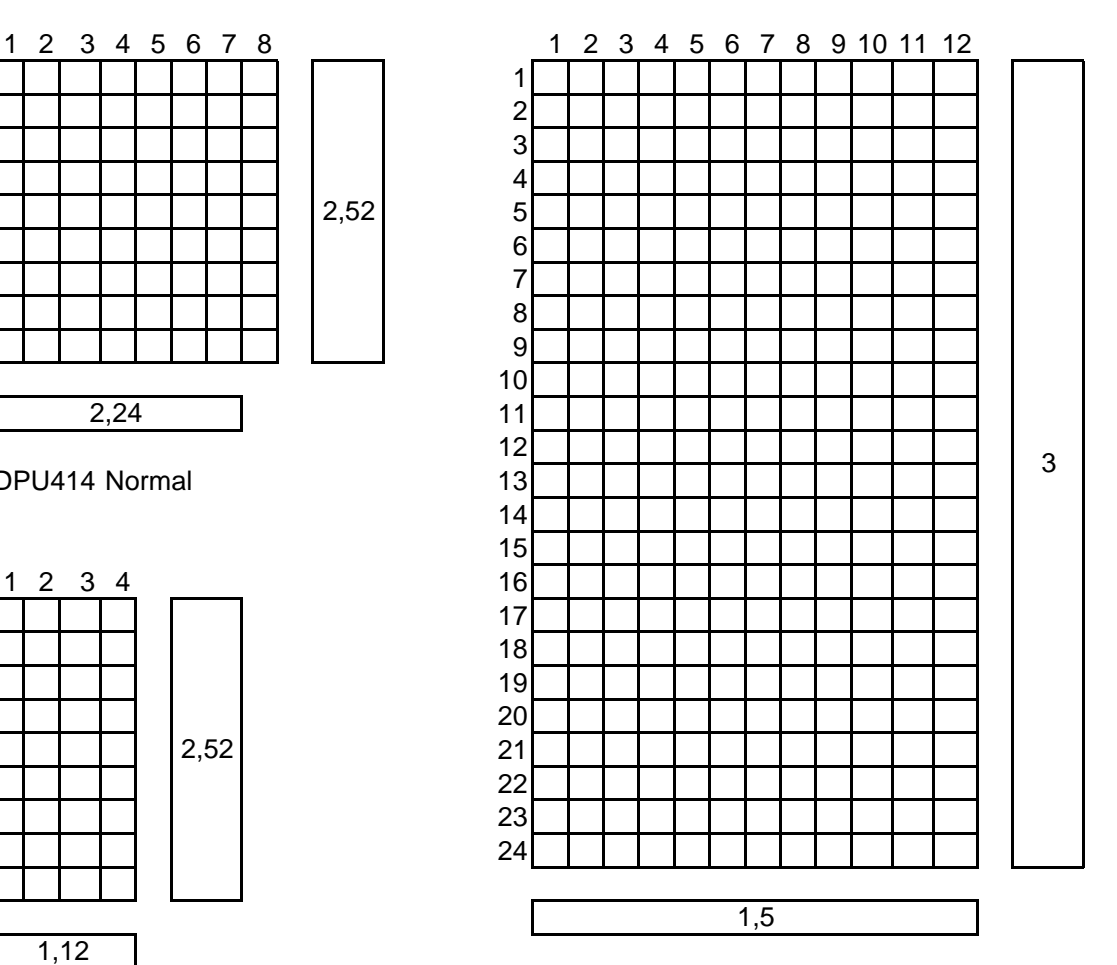

DPUS445 24dot

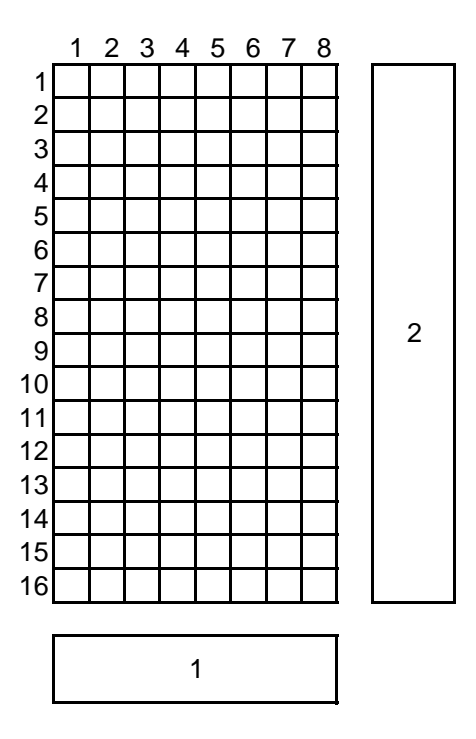

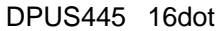